## **Darzalex<sup>®</sup> SC (Daratumumab)** *Krebstherapie, zeitlich dringende Anfrage*

**Limitatio (Auszug):** DARZALEX SC wird vergütet in Kombination mit Pomalidomid und Dexamethason für die Behandlung erwachsener Patienten mit rezidiviertem oder refraktärem multiplem Myelom, welche mit einem Proteasom-Inhibitor (PI) und Lenalidomid vorbehandelt wurden und bei denen während oder nach der letzten Therapie eine Krankheitsprogression auftrat.

Indikationscode: 20589.06.

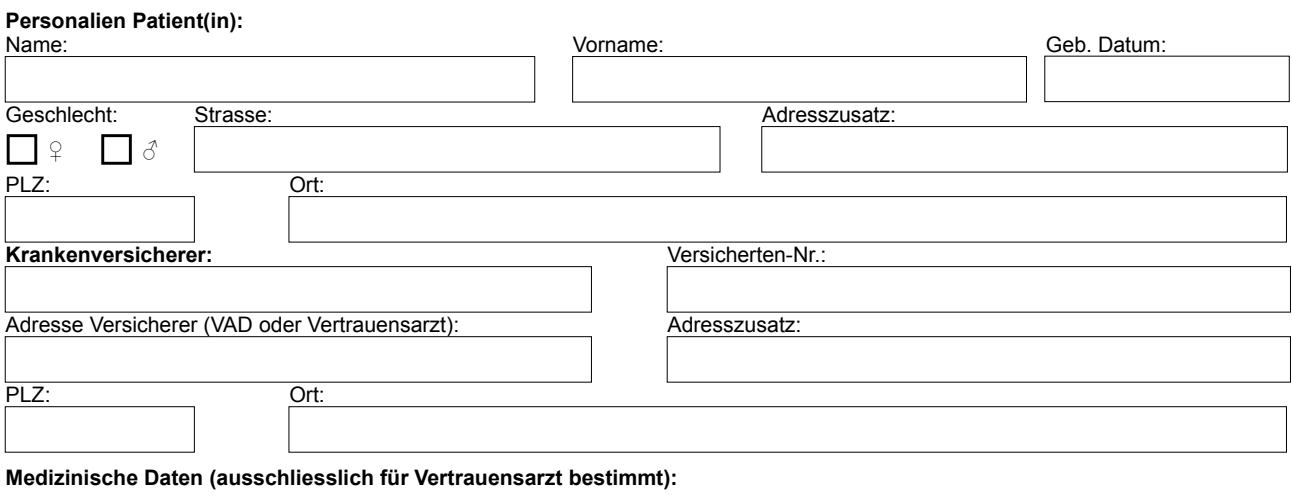

 $\Box$ Die Patientin/der Patient leidet an einem reziidivierten oder refraktären multiplen Myelom, welches mit einem Proteasom-Inhibitor (PI) und Lenalidomid vorbehandelt wurden und bei denen während oder nach der letzten Therapie ein Krankheitsprogression auftrat.

Bitte beschreiben Sie die Vortherapien nachfolgend.

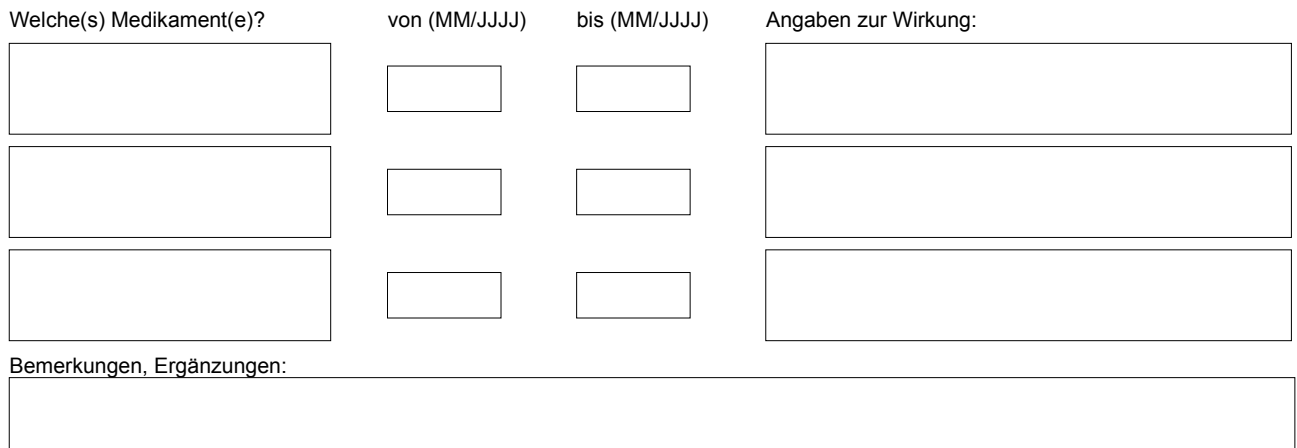

**Arzt/Ärztin:**

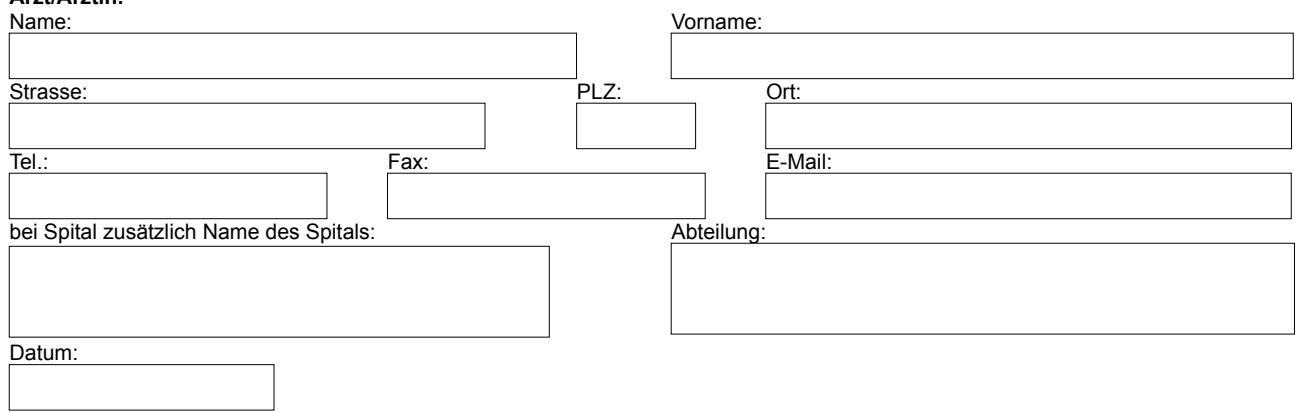